# **Domande e risposte sulle licenze CMX;**

## **Sommario**

Introduzione D. In che modo viene concesso in licenza Cisco CMX? D. Quali livelli di licenza sono disponibili su Cisco CMX e quali funzionalità sono coperte? D. Ho le licenze sul mio WLC Cisco. Sono necessarie licenze anche per CMX? D. CMX supporta licenze locali e intelligenti? D. Sono disponibili licenze di valutazione dopo l'installazione iniziale? D. Cosa succede alla scadenza della licenza di valutazione? D. Posso acquistare licenze locali? D. Come si configura una licenza utilizzando il file di licenza .lic? D. Ho perso il file di licenza .lic. Dove la trovo? D. I file di licenza .lic sono associati a un'istanza specifica di dispositivo CMX/macchina virtuale? D. Si dispone di un file di licenza con X licenze, ma è necessario suddividerlo tra 2 istanze CMX? Cosa posso fare? D. Come è possibile configurare una licenza intelligente? D. Cosa succede in caso di violazione della licenza (più access point che licenze)? D. Se si dispone di un'appliance Mobility Service Engine (MSE) 8.0 precedente, si desidera eseguire la migrazione a Cisco CMX. Posso trasferire o sostituire le mie licenze? D. Ho X numero di licenze CMX Base/Advantage e voglio migrare a Cisco (DNA) Spaces. Posso trasferire o sostituire le mie licenze? D. Sto collegando il controller LAN wireless a Cisco Spaces tramite il tethering CMX. Dispongo già di licenze per Windows Live Spaces, ma devo acquistare anche licenze per CMX?

## **Introduzione**

Questo documento descrive le licenze Cisco Connected Mobility Experience (CMX) e risponde ad alcune delle domande più frequenti.

### **D. In che modo viene concesso in licenza Cisco CMX?**

**R.** Cisco CMX è concesso in licenza per singolo access point. Ogni access point aggiunto a CMX tramite Cisco Wireless LAN Controller utilizza una singola licenza. L'appliance CMX/macchina virtuale non richiede alcuna licenza.

### **D. Quali livelli di licenza sono disponibili su Cisco CMX e quali funzionalità sono coperte?**

**R.** Cisco CMX ha 2 livelli di licenza:

- CMX Base / Cisco Spaces SEE Questo livello di licenza copre CMX Connect, la posizione CMX e l'alta disponibilità. Questa licenza veniva chiamata licenza "CMX Base" nelle versioni precedenti di CMX.
- CMX Advanced/Cisco Spaces ACT o EXTEND: questo livello di licenza copre tutte le funzionalità delle licenze CMX Base e include il servizio CMX Analytics, che consente essenzialmente tutte le funzionalità di una confezione CMX. Questa licenza veniva chiamata licenza "CMX Advanced" nelle versioni precedenti del software CMX.

### **D. Ho le licenze sul mio WLC Cisco. Sono necessarie licenze anche per CMX?**

R. Le licenze CMX sono diverse dalle licenze WLC e devono essere acquistate separatamente.

### **D. CMX supporta licenze locali e intelligenti?**

R. CMX supporta licenze locali che vengono attivate installando un file con estensione .lic. Anche le versioni più recenti di CMX, a partire dalla versione 10.6.3, supportano le licenze intelligenti.

### **D. Sono disponibili licenze di valutazione dopo l'installazione iniziale?**

R. Le nuove installazioni di Cisco CMX sono provviste di 100 licenze di valutazione installate. La licenza di valutazione scade dopo 120 giorni dall'installazione.

### **D. Cosa succede alla scadenza della licenza di valutazione?**

R. L'API CMX smette di funzionare e l'accesso all'interfaccia Web è limitato, consentendo solo agli utenti di aggiungere licenze. Le funzionalità CMX, quali l'analisi e le notifiche, continuano a funzionare in background.

### **D. Posso acquistare licenze locali?**

R. Le licenze locali non sono attualmente in vendita. È possibile acquistare solo licenze intelligenti.

### **D. Come si configura una licenza utilizzando il file di licenza .lic?**

**R.** I file di licenza possono essere installati solo tramite l'interfaccia Web CMX. Passare a **Gestisci** > **Licenze**. Fare clic sul pulsante **Add License** (Aggiungi licenza).

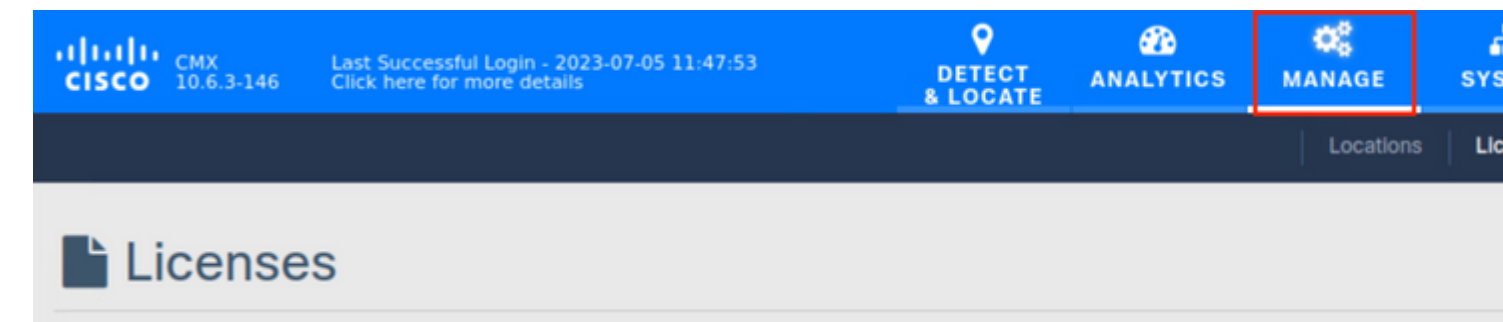

Immettere il proprio nome e fare clic su **Accetto** per accettare i termini e le condizioni.

### **TERMS AND CONDITIONS**

#### Acceptance of the license agrees to the following terms:

#### The Cisco DNA Spaces SEE license allows for the following capabilities:

- CMX RSSI based location calculation of Clients, Interferers and Roques for Cisco products such as Cisco DNAC, Prime, ISE
- . Use of CMX location data in Cisco DNAC
- . Use of CMX location data in Cisco Prime
- Tethering of CMX to Cisco DNA Spaces
- Use of Business Insights and other capability of Cisco DNA Spaces as and when available
- Use of Basic Detect and Locate capabilities of Cisco DNA Spaces as and when available
- Use of Basic Location Analytics capabilities of Cisco DNA Spaces as and when available
- Access to DETECT, MANAGE and SYSTEMS tabs

#### The Cisco DNA Spaces EXTEND license allows for the following ADDITIONAL capabilities:

- CMX partner stream for RSSI streaming for WiFi RFID Tags to 3rd parties
- Use of CMX location data for 3rd party applications via APIs and WEBHOOKS from cloud or on premise as and when available
- Use of Cisco DNA Spaces App Center and the ability to activate select partner applications

#### The Cisco DNA Spaces ACT license allows for the following ADDITIONAL capabilities:

- CMX advanced location calculations capabilities including FastPath and **HyperLocation**
- Use of Captive Portal capability of Cisco DNA Spaces as and when available
- Use of Profile and Engagement capability of Cisco DNA Spaces as and when available
- Use of Advanced Location Analytics capability of Cisco DNA Spaces as and when available
- Use of Operational Insights capability of Cisco DNA Spaces as and when available
- Use of Advanced Detect and Locate capability of Cisco DNA Spaces as and when available

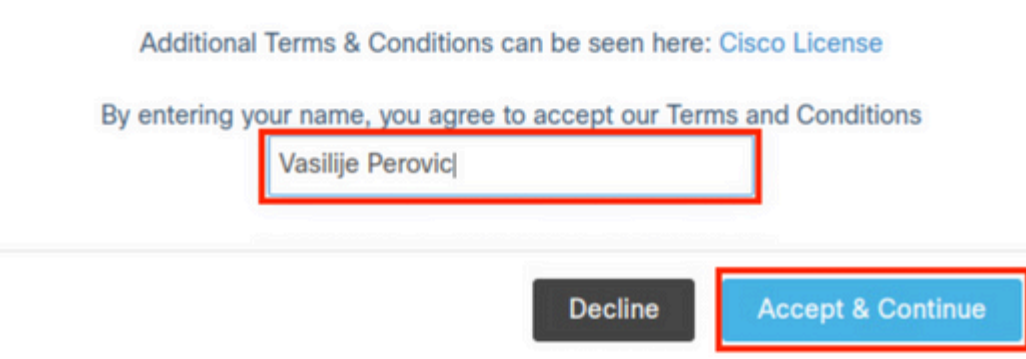

Fare clic su Browse (Sfoglia) e selezionare il file di licenza che si desidera caricare in CMX.

No. I file di licenza non vengono creati per un accessorio/una macchina virtuale specifica. Qualsiasi file .lic può essere installato su qualsiasi istanza CMX.

### **D. Si dispone di un file di licenza con X licenze, ma è necessario suddividerlo tra 2 istanze CMX? Cosa posso fare?**

**R.** Per suddividere il file di licenza in 2, aprire una richiesta di servizi con il **team di gestione delle licenze Cisco TAC**. In alternativa, è possibile installare lo stesso file di licenza su 2 istanze. Finché il numero totale di punti di accesso su entrambi i CMX non supera il numero di licenze acquistate, non si verificano violazioni delle licenze.

### **D. Come è possibile configurare una licenza intelligente?**

**R.** Passare a **Sistema** > **Dashboard** e fare clic su **Impostazioni**:

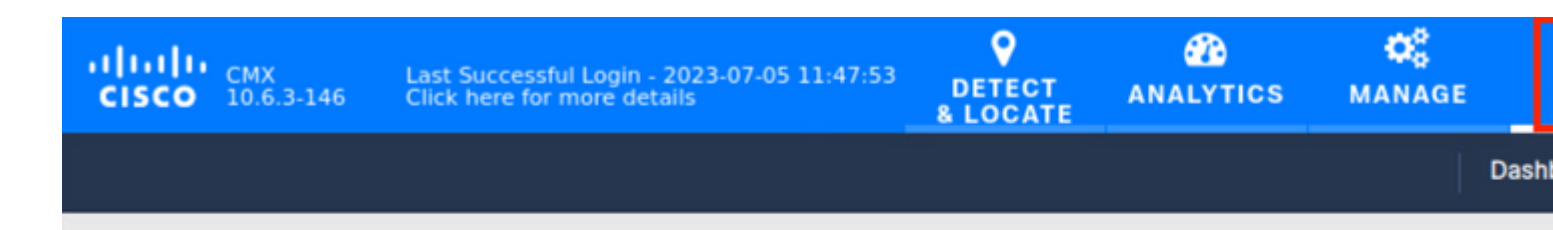

## System at a Glance

Andare su **Smart License** e fare clic su **Enable Smart License** (Abilita Smart License):

# **Configure Smart License**

To view and manage CMX Smart Licenses for your Cisco Smart Account, go to

### **Smart License Status**

**Registration Status** 

**License Compliance** 

- **\*** Not Registered
- A Evaluation Mode (90 days)

Immettere il token ottenuto da CSM e fare clic su Registra. Si consiglia di forzare la registrazione:

**Configure Smart License** 

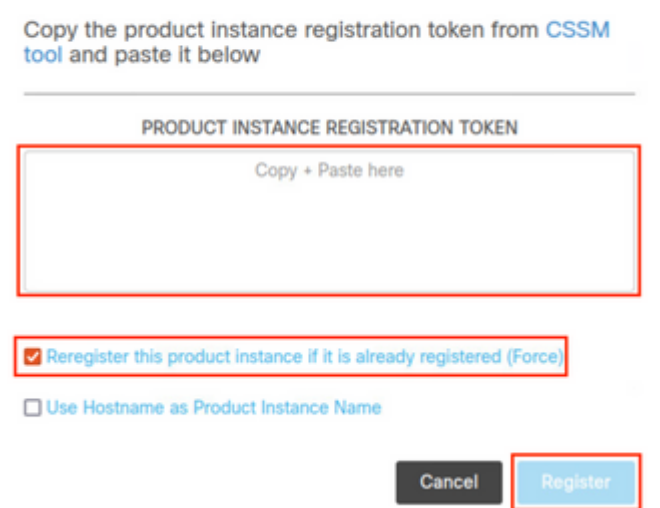

### **D. Cosa succede in caso di violazione della licenza (più access point che licenze)?**

**R.** CMX visualizza un messaggio di "non conformità" per i punti di accesso che non dispongono di una licenza, ma continuano a funzionare normalmente.

### **D. Se si dispone di un'appliance Mobility Service Engine (MSE) 8.0 precedente, si desidera eseguire la migrazione a Cisco CMX. Posso trasferire o sostituire le mie licenze?**

**R.** No. Le licenze MSE non possono essere trasferite o scambiate con le licenze CMX.

### **D. Ho X numero di licenze CMX Base/Advantage e voglio migrare a Cisco (DNA) Spaces. Posso trasferire o sostituire le mie licenze?**

**R.** Le licenze attualmente in uso su CMX non possono essere convertite in licenze Spaces. Per domande relative allo scambio di licenze inutilizzate, contattare l'account manager e inviare un'e-mail a [accounts](mailto:accounts-dnaspaces@cisco.com)[dnaspaces@cisco.com](mailto:accounts-dnaspaces@cisco.com) descrivendo la migrazione che si desidera eseguire.

### **D. Sto collegando il controller LAN wireless a Cisco Spaces tramite il tethering CMX. Dispongo già di licenze per Windows Live Spaces, ma devo acquistare anche licenze per CMX?**

**R.** Sì, in questo scenario sono necessarie anche licenze CMX. Tuttavia, l'acquisto di licenze Spaces ACT/EXTEND include licenze CMX Base/Advanced (nel caso in cui vengano utilizzate licenze CMX Smart).

### Informazioni su questa traduzione

Cisco ha tradotto questo documento utilizzando una combinazione di tecnologie automatiche e umane per offrire ai nostri utenti in tutto il mondo contenuti di supporto nella propria lingua. Si noti che anche la migliore traduzione automatica non sarà mai accurata come quella fornita da un traduttore professionista. Cisco Systems, Inc. non si assume alcuna responsabilità per l'accuratezza di queste traduzioni e consiglia di consultare sempre il documento originale in inglese (disponibile al link fornito).